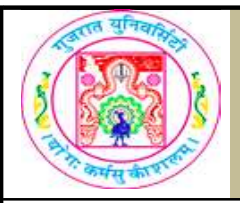

# GUJARAT UNIVERSITY BCA II SYLLABUS

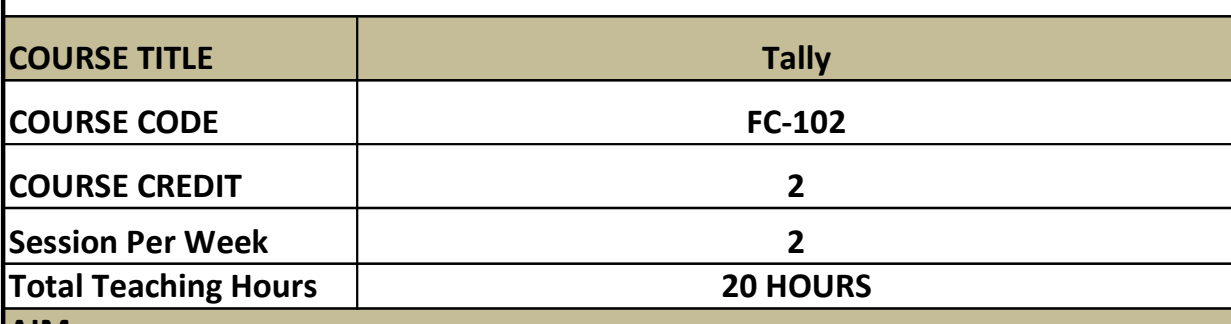

AIM

Account is of critical importance in the current world in providing information to businesses. This course will enable student to know each and every aspect of the computerized account.

#### LEARNING OUTCOMES

On the completion of the course students will:

. Know accounting is essential to planning and decision making

• Faciliting accounts using technology

• Make their own financial project DETAIL SYLLABUS

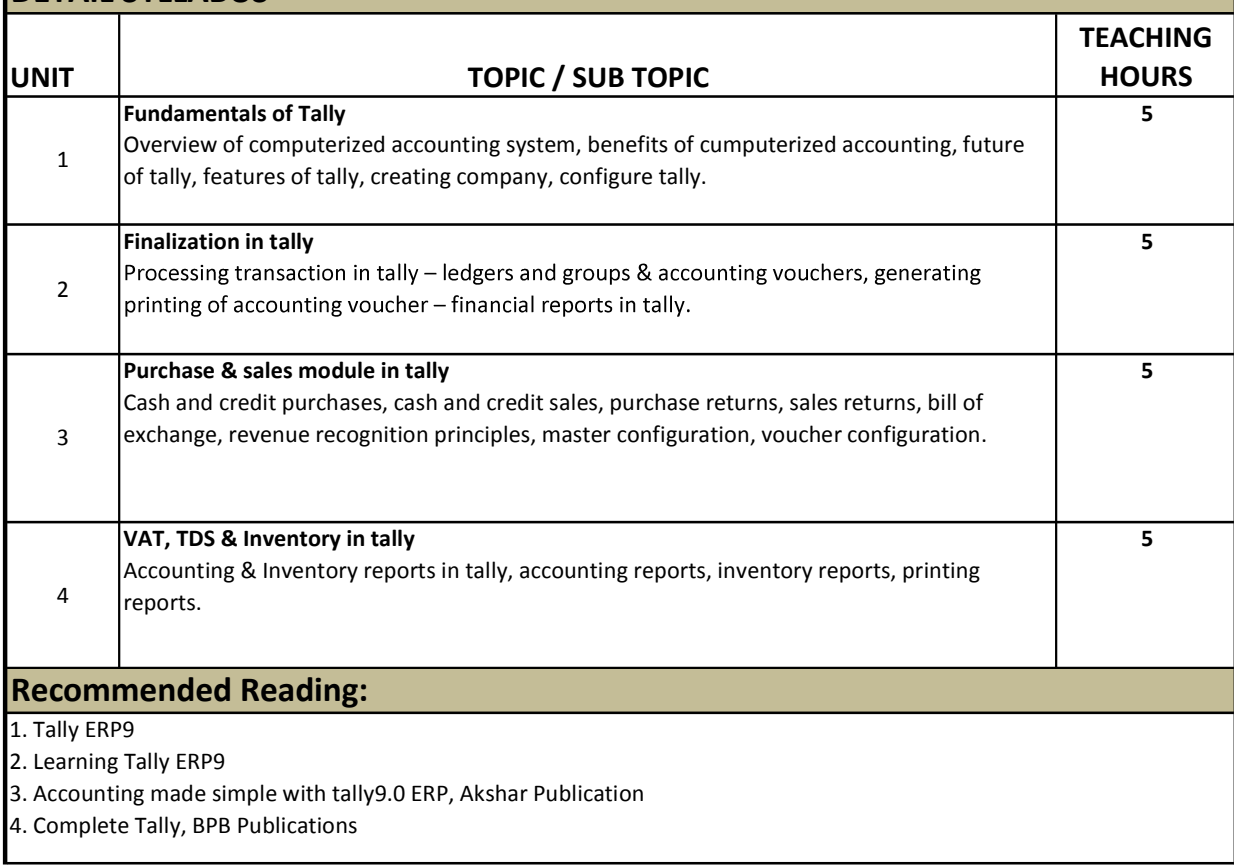

## REFERENCE BOOKS:

## List of practicals: (sample guide line)

• Create a company

• Create a ledgers / vouchers

• Create ledgers for VAT/TDS

• Create vouchers for VAT/TDS

• Create inventory details

• Write one company account [at least 20 transaction]

Examples of transaction:

a) Purchase 400 pants from Mr. Amit at the rate of Rs. 375

b) Sales 500 Unit of pants at the rate of Rs. 400 to Mr. Bakul

c) Cash purchase to Mr. Cable, 500 Pants @ Rs. 475

d) Cash sales 550 unit of shirts @ Rs. 385

e) Rajesh started his business with cash 1,00,000 Rs. And 1,50,000.00 Bank balance.

f) Rs. 1,00,000 purchases with 15% VAT

g) Ashish sales Rs. 50,000 and output VAT rate is 12.5%

h) Amount paid by Mr. Ashish by Cheque.

i) Salary pay by cheque to mimjee Rs. 12,000

j) Miscellaneous Expenses pay Rs. 1,500

k) Purchase a computer form e-bay stores worth Rs. 30,000

l) Calculate depreciation on computer at the rate is 5% annual.

m) Purchase goods worth Rs. 40,000 from Mr. Chintan.

n) Purchase goods return worth Rs. 15,000 to Mr. Chintan,

o) Take a Home loan from HDFC Bank at the rate of 12% Rs. 1,50,000

p) Adjustment pay to Mr. Chintan

q) Adjustment of VAT Entry by cheque.

r) Commission receive Rs. 1,500 from Raj & Sons.

s) Received cheque to E-bay stores.

#### REQUIRED SOFTWARE/S

Tally 9.0 ERP